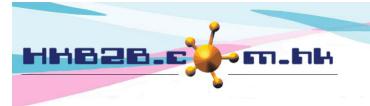

H K B 2 B L i m i t e d 香港灣仔軒尼斯道 48-62 號上海實業大廈 11 樓 1102 室 Room 1102, Shanghai Industrial Investment Building, 48-62 Hennessy Road, Wan Chai, Hong Kong Tel: (852) 2520 5128 Fax: (852) 2520 6636 Email: cs@hkb2b.com.hk Website: http://hkb2b.com.hk

## Booking table display setting

## <u>At Main meun> Booking> Select the appropriate booking table> Table display</u>

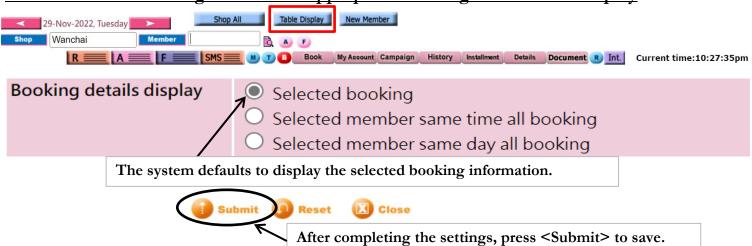

## At Booking table> press booking slot, you can view the appointment details.

| <u>Time</u><br>11:30 am                                                                                    | <u>A</u><br>_ <u>Cindy</u>                                           |                              |             | <u>_Shift_</u><br><u>Mandy</u> |                            | <u>A</u><br><u>Ben</u> |                         | <u>A</u><br><u>Holly</u> |  |
|----------------------------------------------------------------------------------------------------|----------------------------------------------------------------------|------------------------------|-------------|--------------------------------|----------------------------|------------------------|-------------------------|--------------------------|--|
| 12:00 pm                                                                                                   |                                                                      |                              |             |                                |                            |                        |                         |                          |  |
| •T                                                                                                    | 0 pm WeM-00002<br>♥ M<br>•Room 1<br>•T02<br>(Sweedish Aroma Massage) |                              |             |                                |                            |                        | ₩eM-00002               |                          |  |
| 01:00 pm                                                                                                   |                                                                      |                              |             |                                |                            |                        |                         |                          |  |
| •T                                                                                                    | Room 1<br>T02<br>Sweedish Aroma I                                    | WeM.00002<br>Î M<br>Aassage) |             |                                |                            |                        |                         |                          |  |
| 02:00 pm                                                                                                   |                                                                      |                              |             |                                |                            |                        |                         |                          |  |
| 02:30 pm   Select [Selected booking]   Same Day Move Date   Purchased Treatment Therapist   Room D   @ * F |                                                                      |                              |             |                                |                            |                        |                         |                          |  |
| Available therapist Available room Available equipment Available time                                      |                                                                      |                              |             |                                |                            |                        |                         |                          |  |
| <u>Booking time</u>                                                                                        |                                                                      | <u>Treatment</u>             | <u>R</u>    | <u>oom</u>                     | Create booking staff       | Last update            | <u>edStaff</u>          | Remark                   |  |
| 12:30 pm - 01:30 pm                                                                                        |                                                                      | T02, Sweedish Aroma M        | assage R    | oom 1                          | Holly(beauty)              | Holly(beau             | ty)                     |                          |  |
| Select [S                                                                                                  | Selected                                                             | member same tir              | ne all book | ing]                           |                            |                        | D @                     | • F ()                   |  |
| Booking tim                                                                                                | ne                                                                   | Treatment                    | <u>R</u> (  | oom                            | Create booking staff       | L                      | <u>ast updatedStaff</u> | <u>Remark</u>            |  |
| 12:30 pm - (                                                                                               | 30 pm - 01:30 pm T02, Sweedish Aroma Massa                           |                              | assage Ro   | oom 1                          | Holly(beauty)              | F                      | Holly(beauty)           |                          |  |
| 12:30 pm - (                                                                                               | 12:30 pm - 02:00 pm T05, SOTHYS 舒緩抗敏護理                               |                              | 理 Ro        | oom 1                          | Holly(beauty)              | F                      | Holly(beauty)           |                          |  |
| Select [Selected member same day all booking]                                                              |                                                                      |                              |             |                                |                            |                        |                         |                          |  |
| Booking tim                                                                                                | ne                                                                   | Treatment                    | Roo         | <u>m C</u>                     | <u>reate booking staff</u> | Las                    | <u>t updatedStaff</u>   | <u>Remark</u>            |  |
| 12:30 pm - 0                                                                                               |                                                                      | T02, Sweedish Aroma Ma       | ssage Roo   |                                | olly(beauty)               |                        | ly(beauty)              |                          |  |
| 01:30 pm - 0                                                                                               | 02:30 pm                                                             | T02, Sweedish Aroma Ma       | assage Roo  | m1 H                           | olly(beauty)               | Hol                    | ly(beauty)              |                          |  |